## Comparaison de Fractions (A)

Utilisez les symboles  $\langle \rangle$  ou = pour comparer chaque pair de fractions.

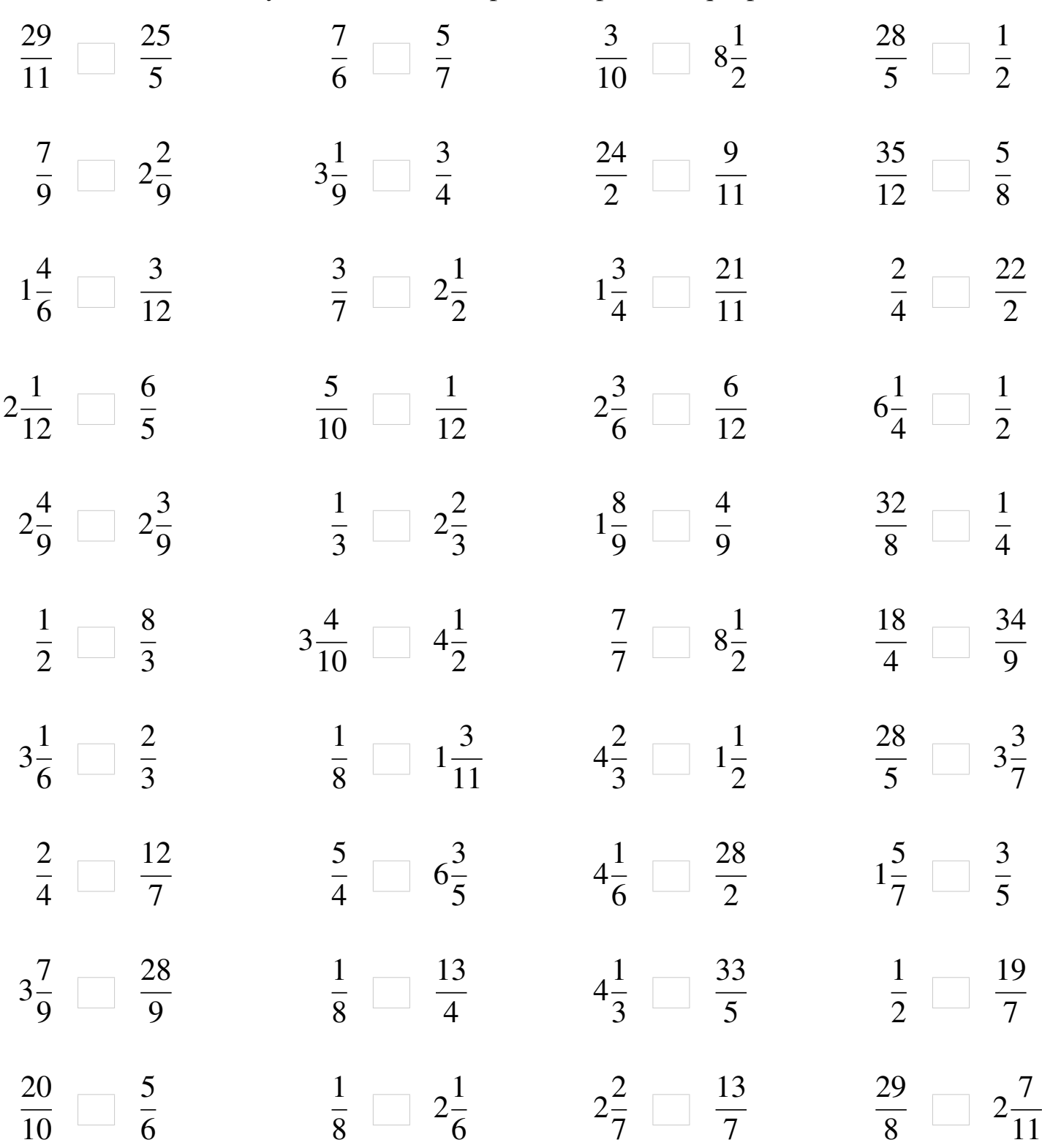

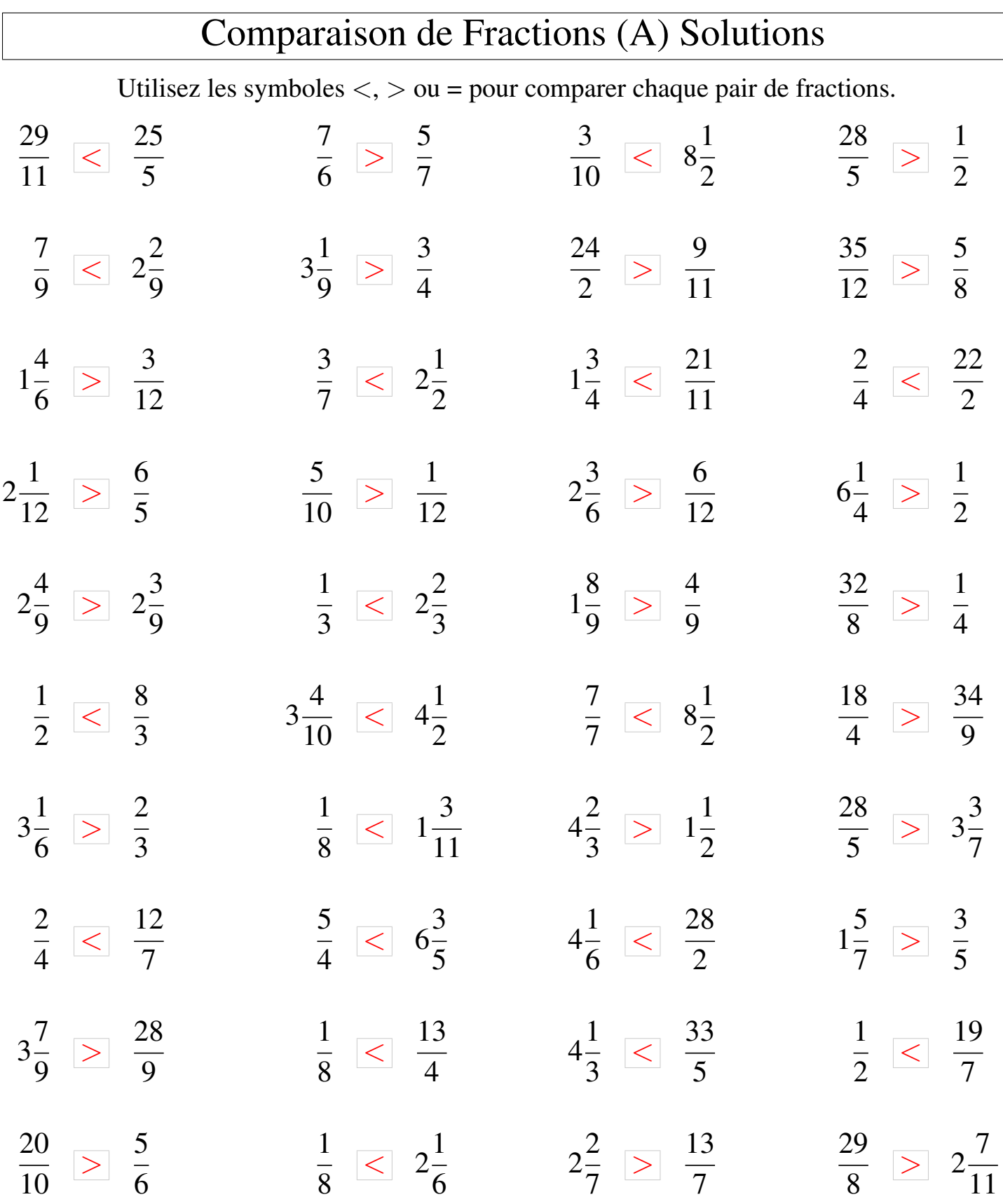

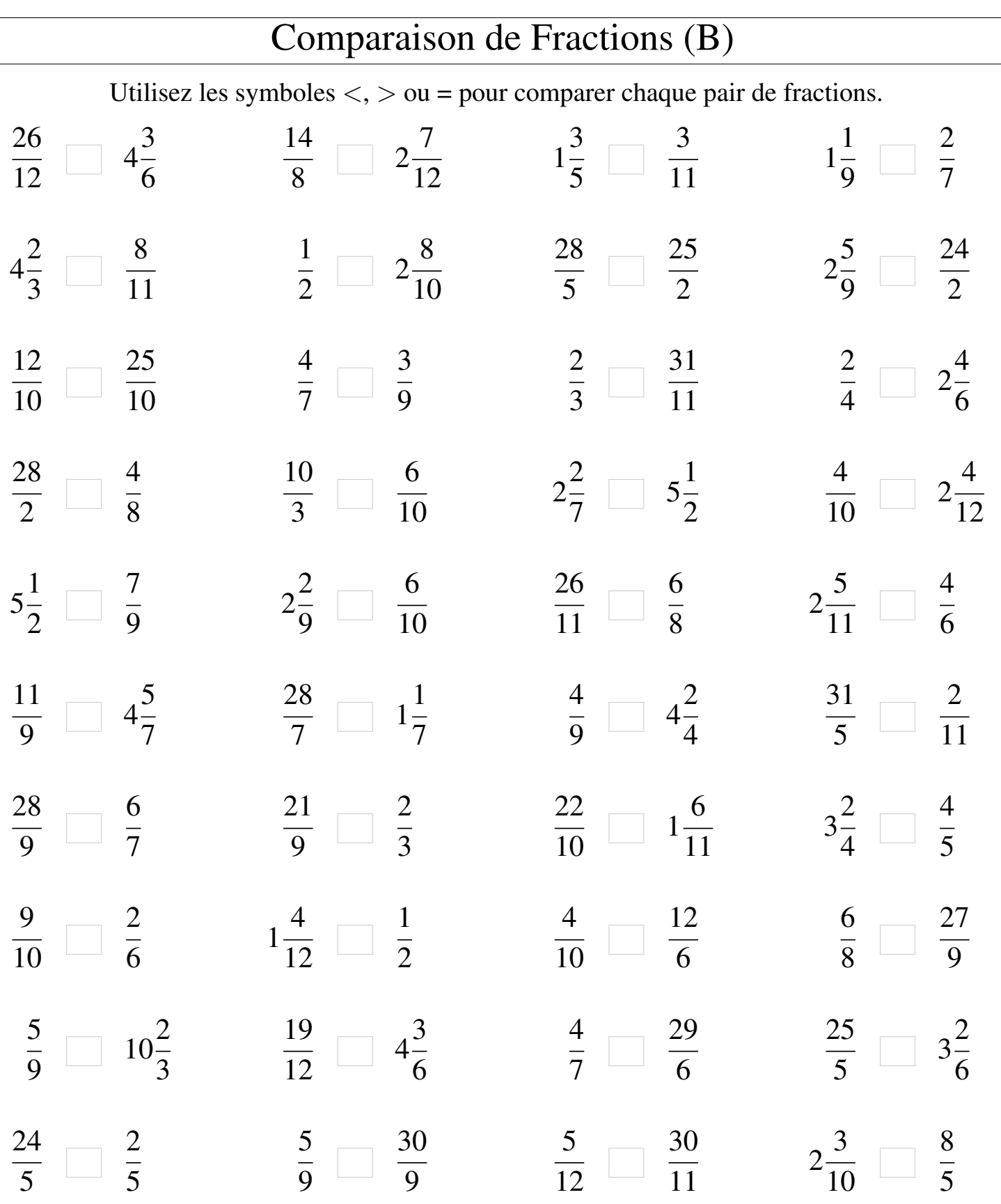

Γ

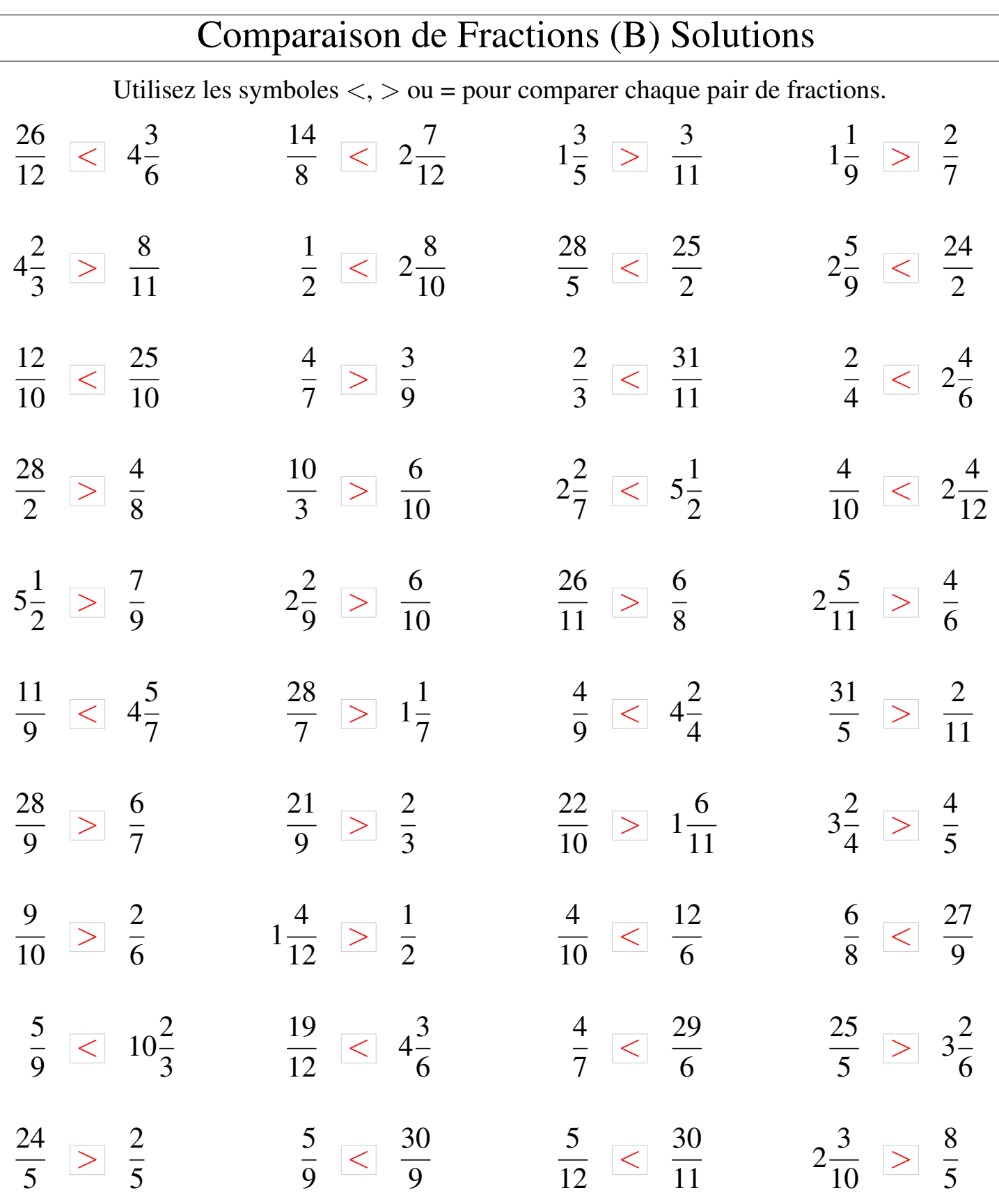

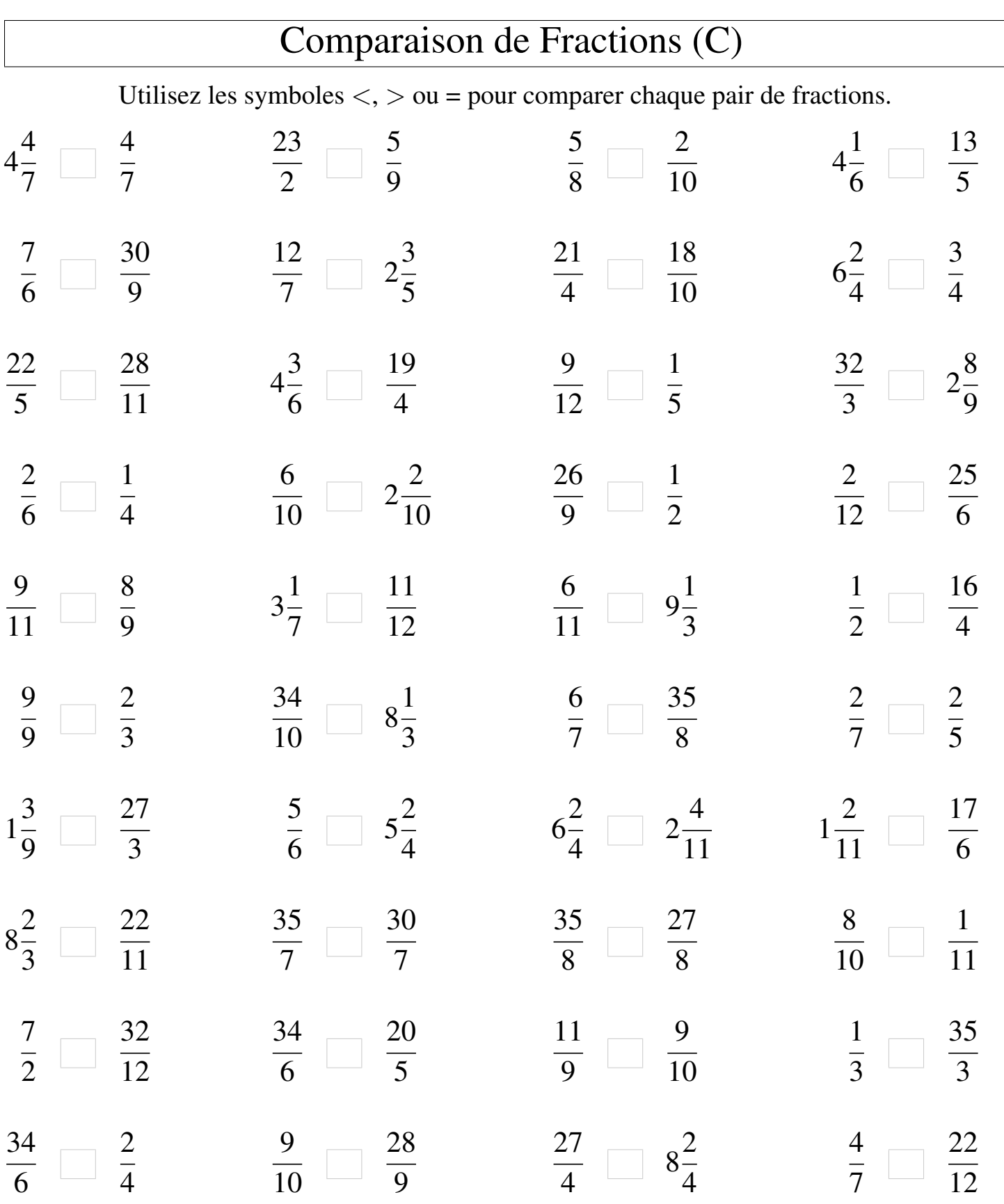

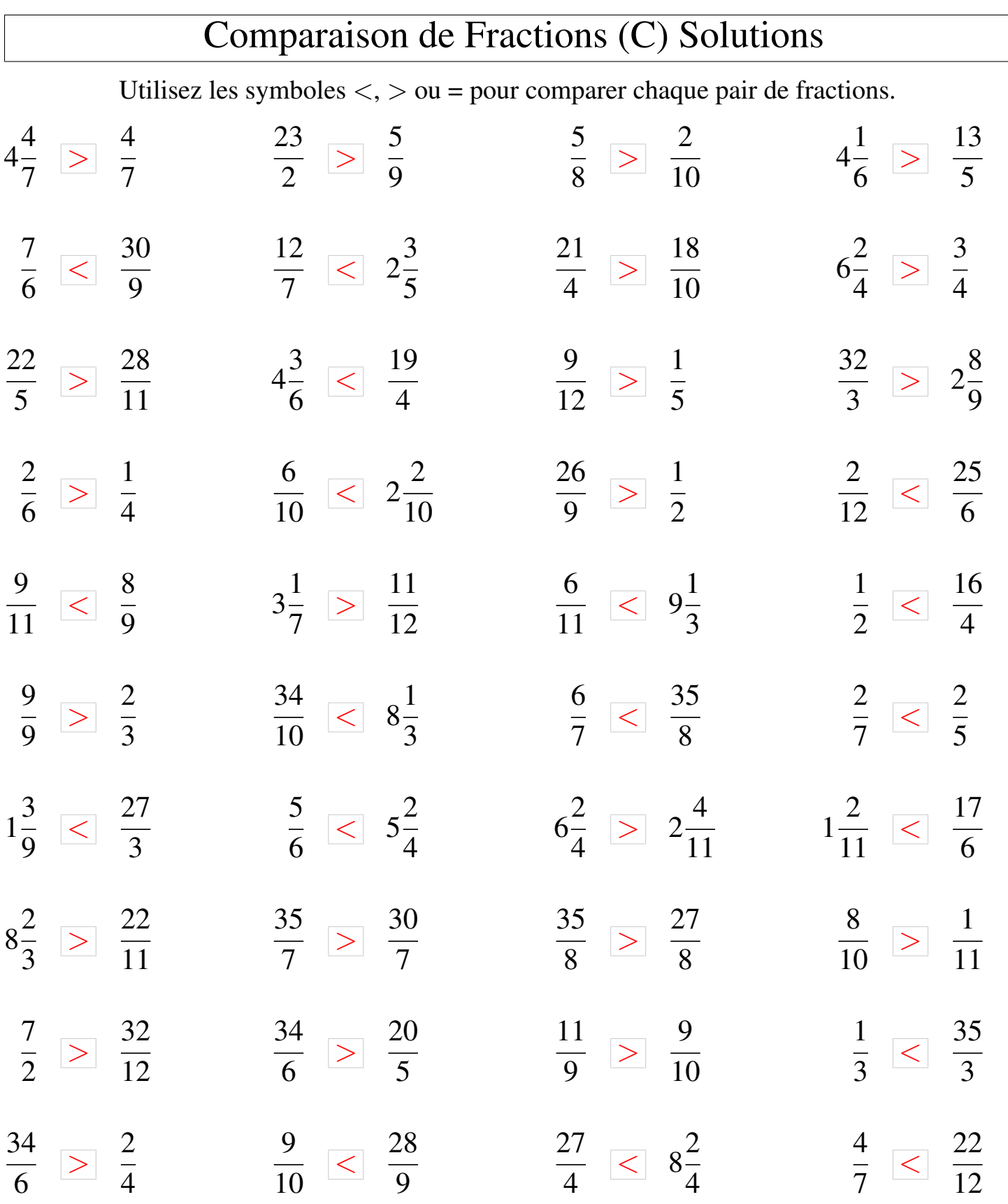

## Comparaison de Fractions (D)

Utilisez les symboles  $\langle \rangle$  > ou = pour comparer chaque pair de fractions.

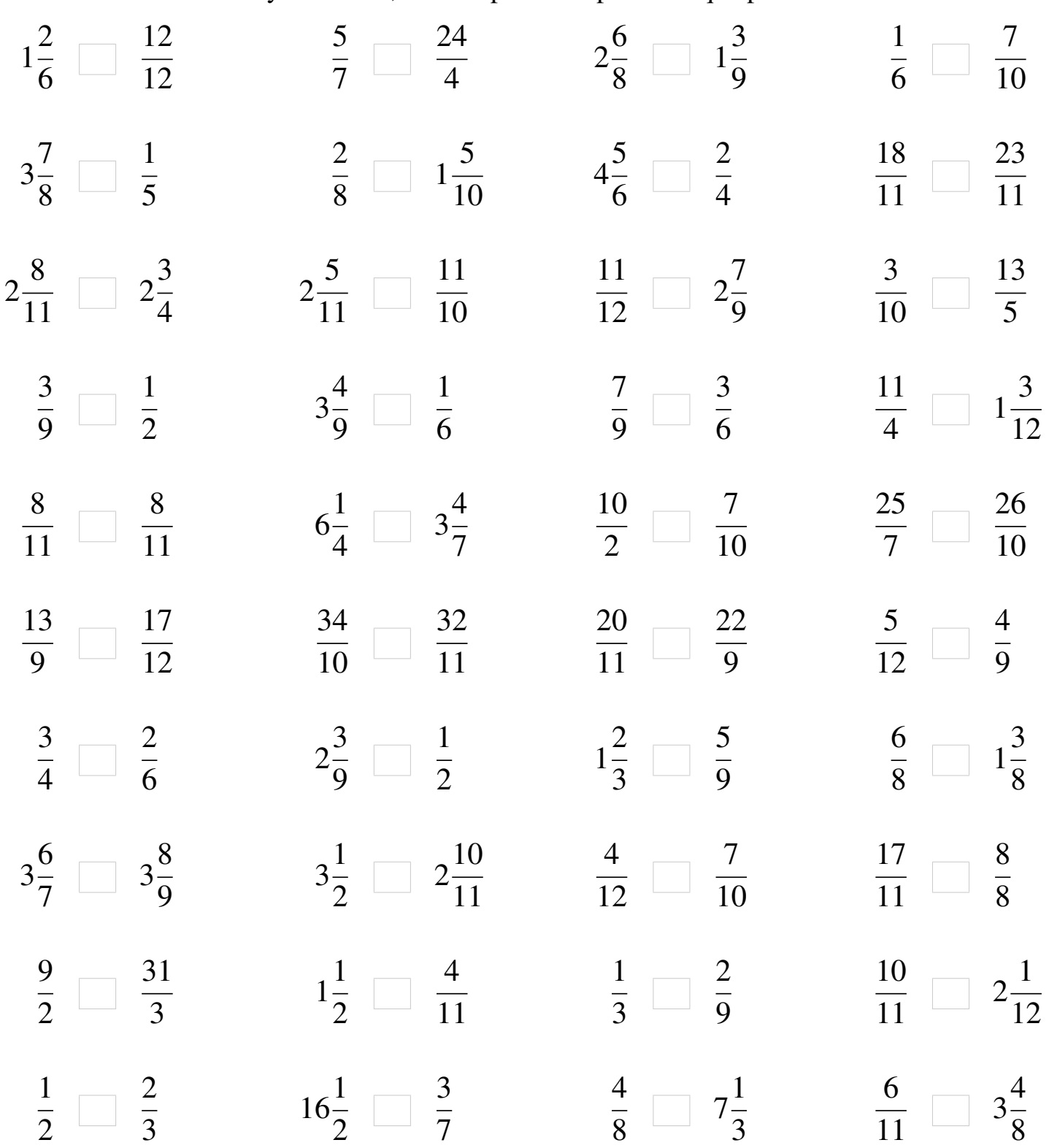

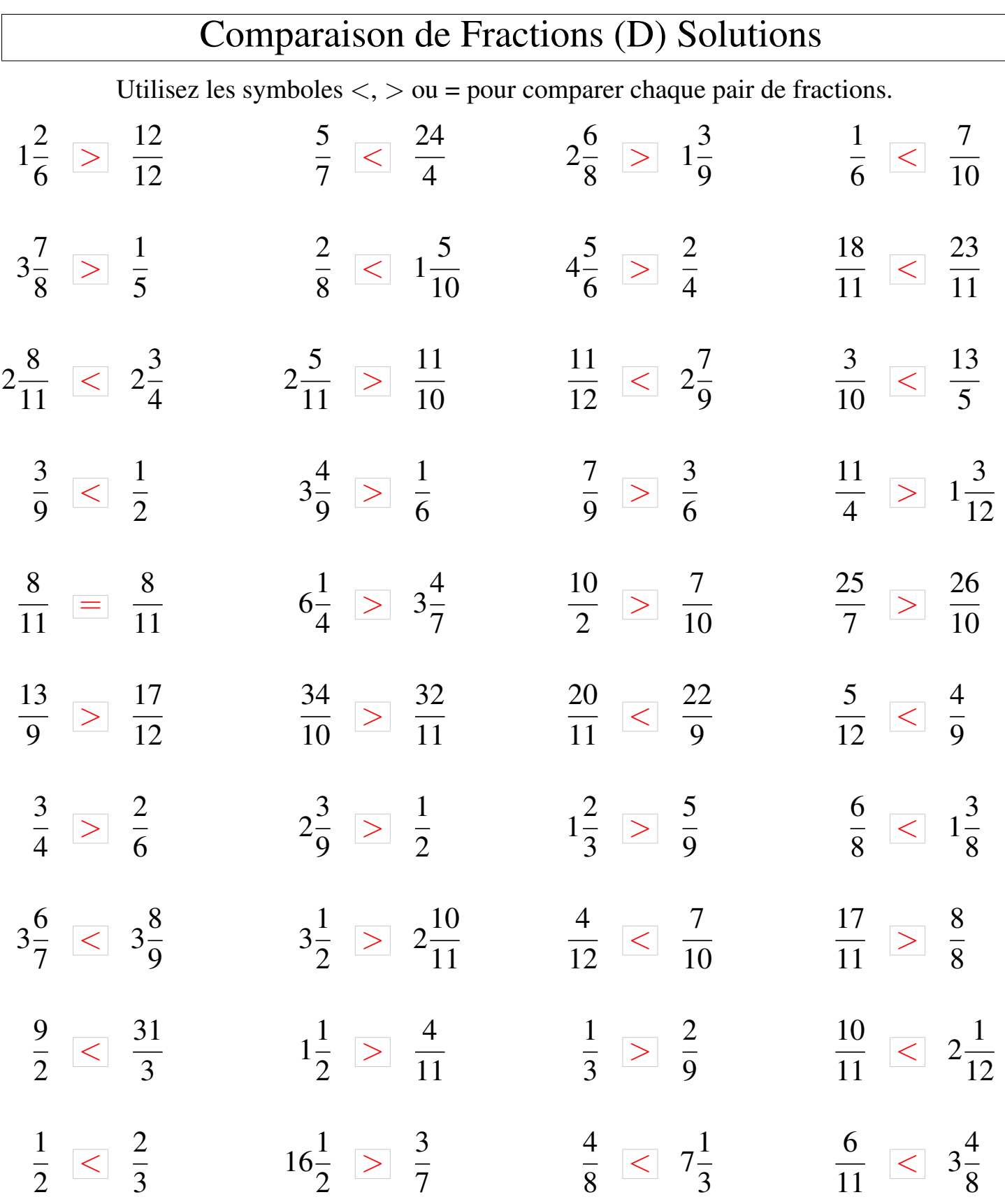

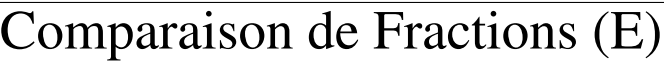

Utilisez les symboles  $\langle \rangle$  ou = pour comparer chaque pair de fractions.

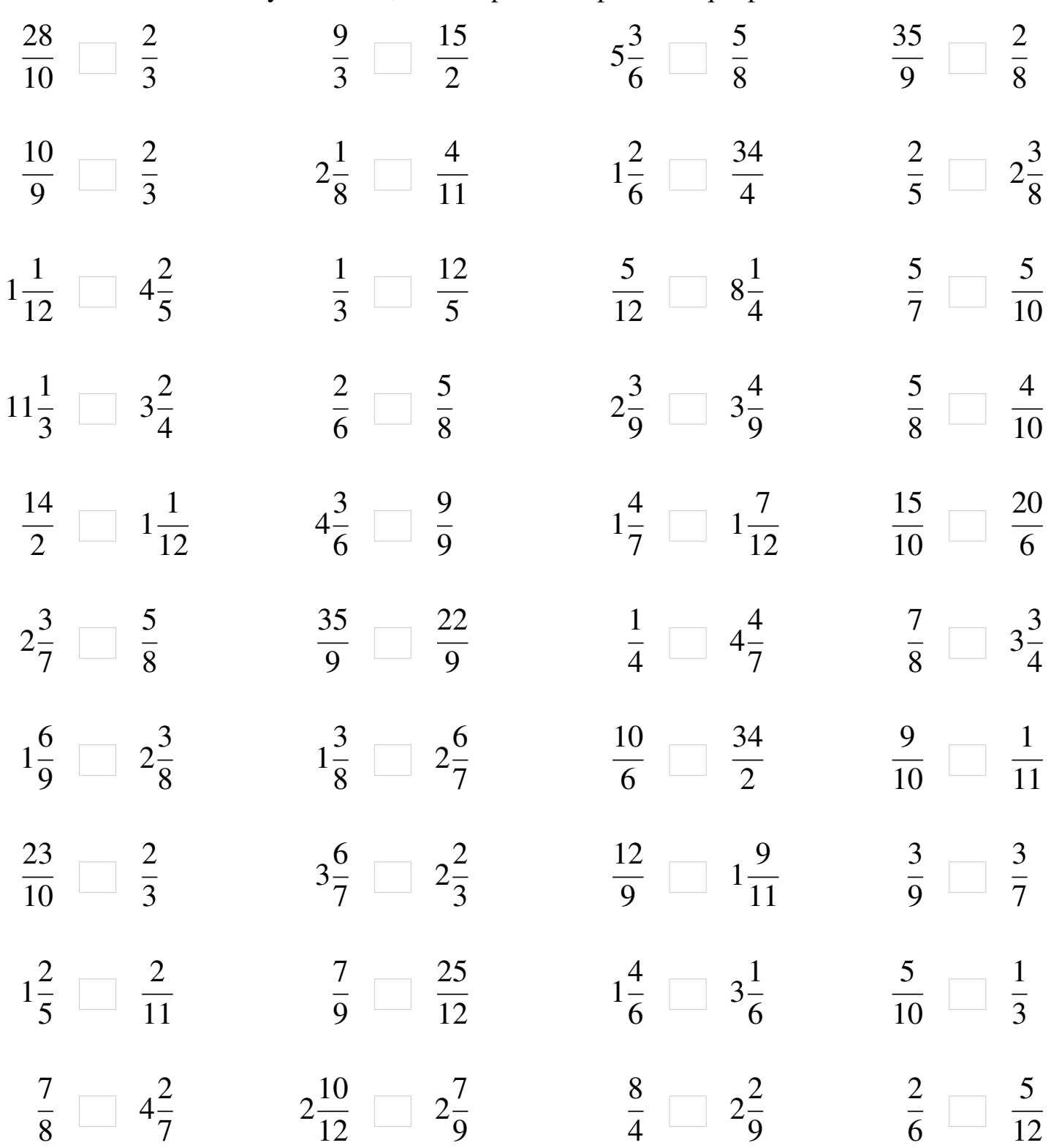

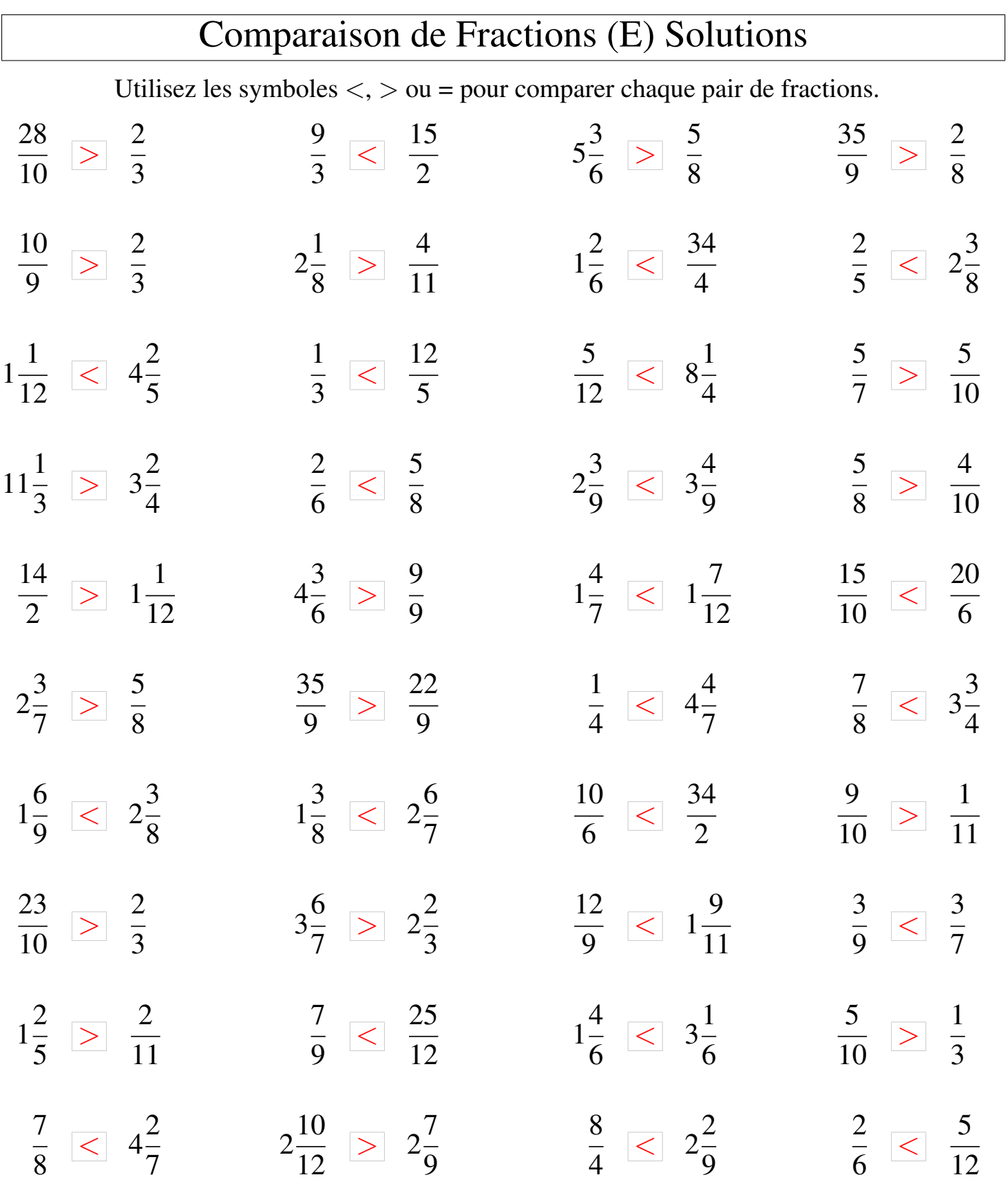

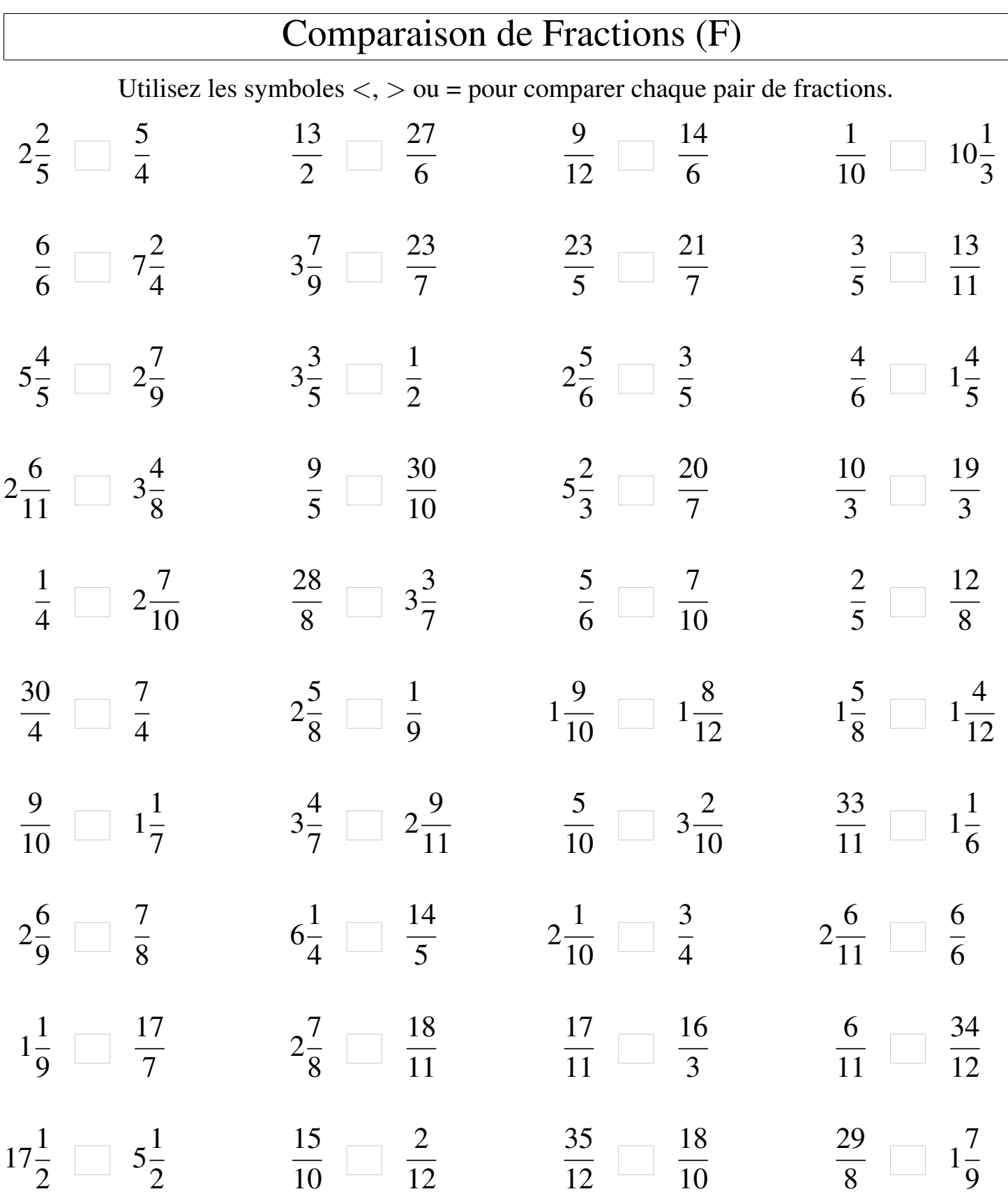

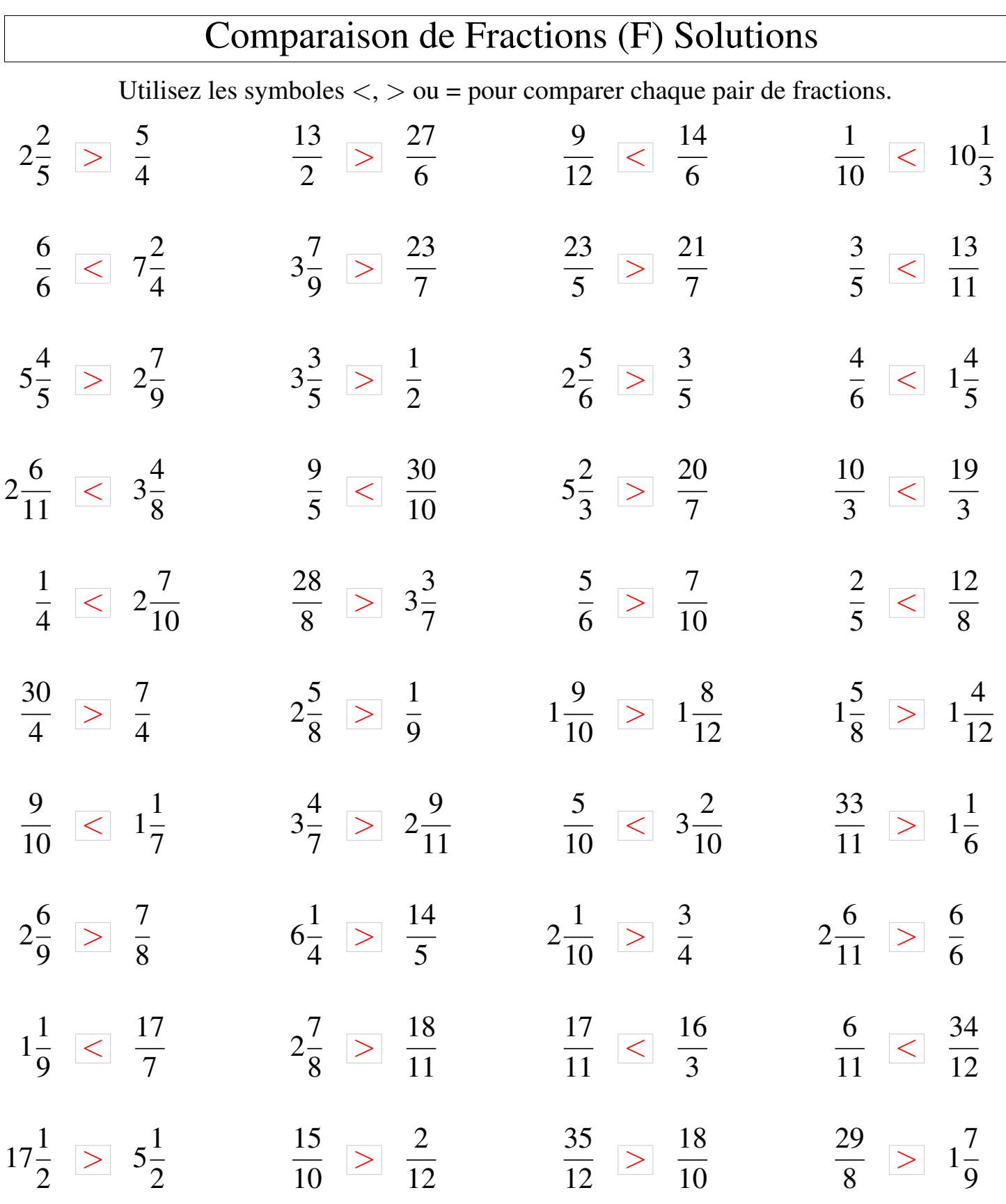

MathsLibres.com

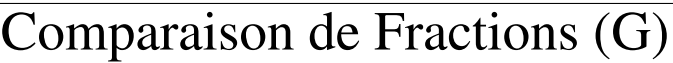

Utilisez les symboles  $\langle \rangle$  ou = pour comparer chaque pair de fractions.

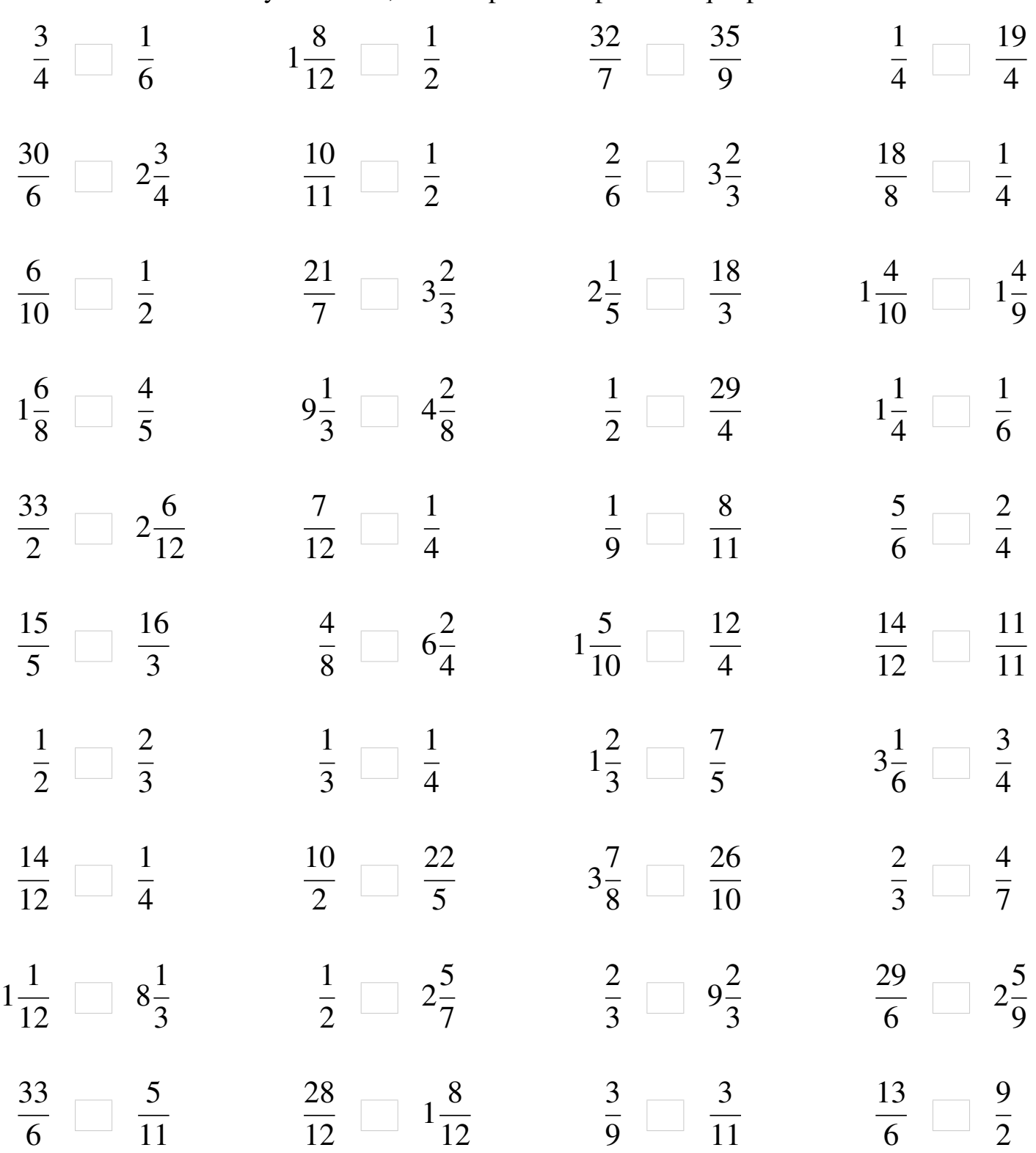

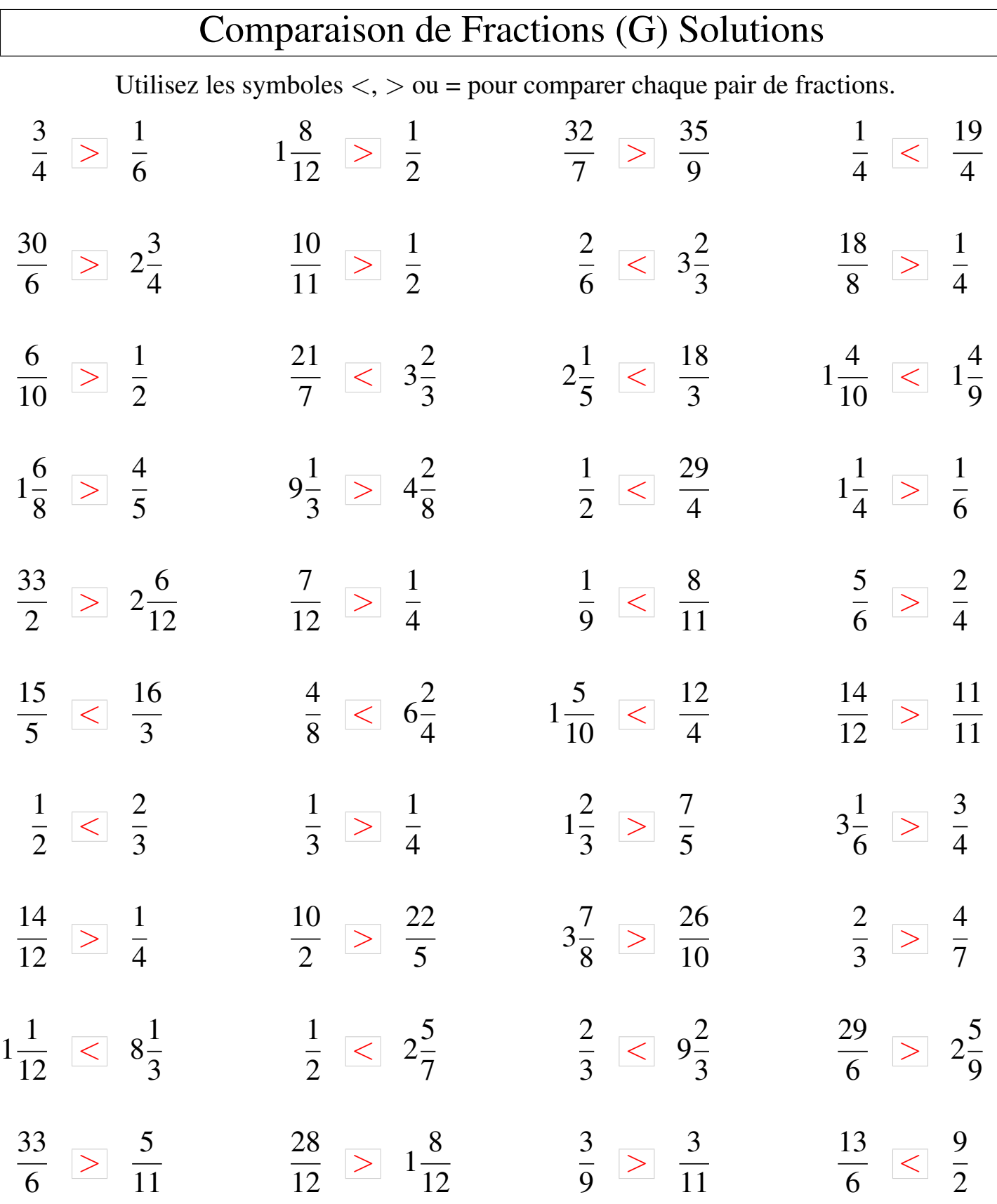

## Comparaison de Fractions (H)

Utilisez les symboles  $\langle \rangle$  > ou = pour comparer chaque pair de fractions.

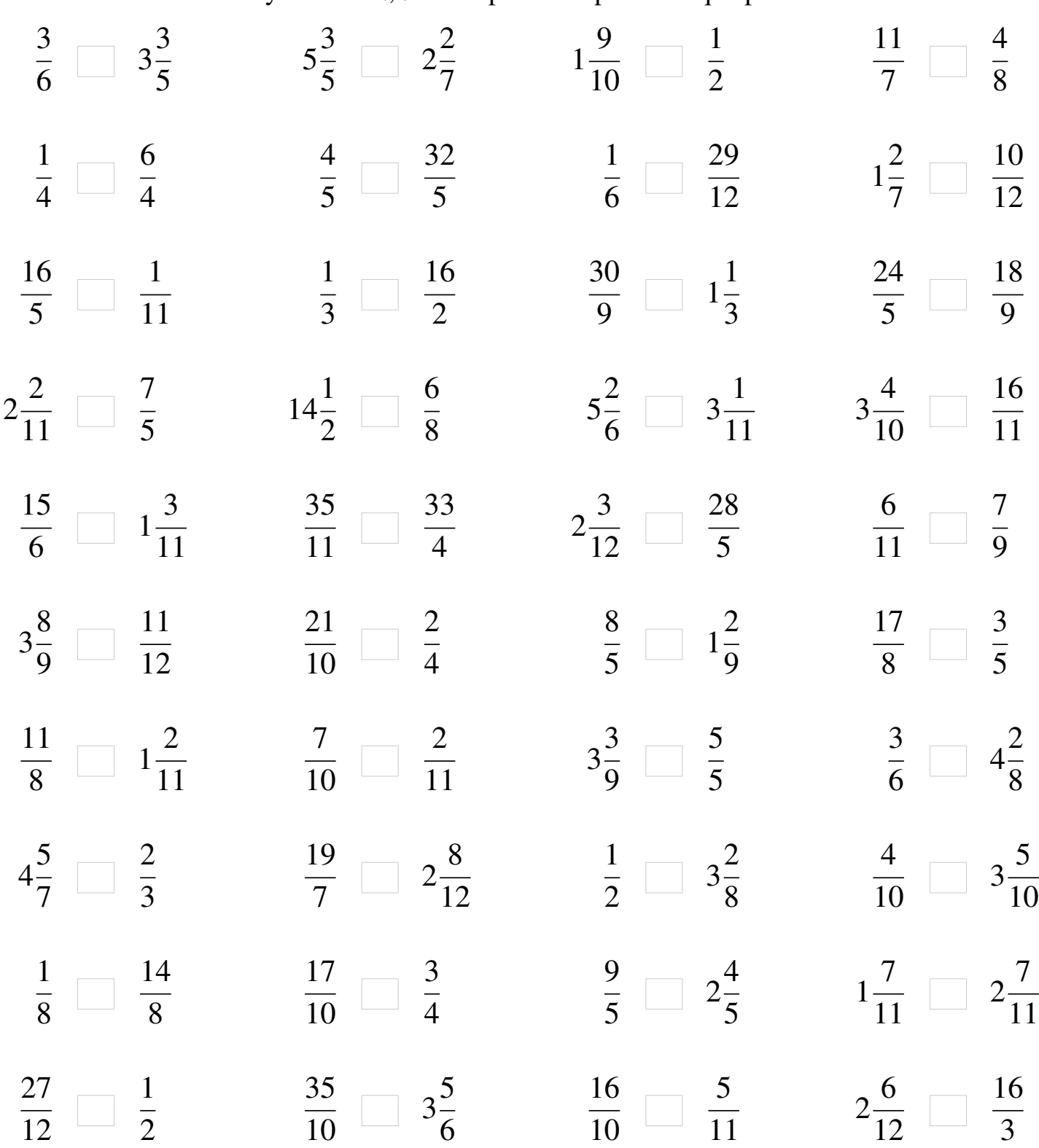

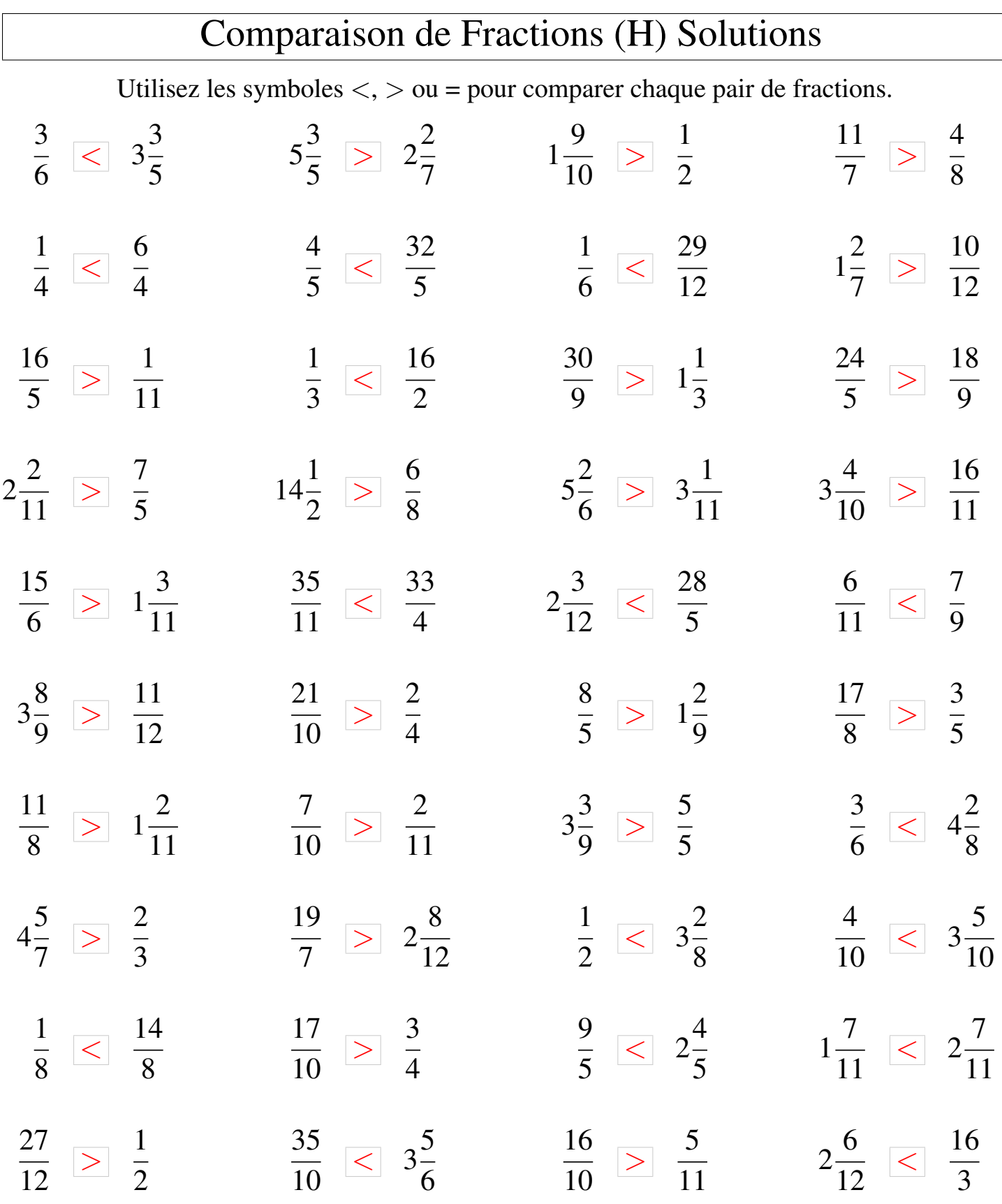

## Comparaison de Fractions (I)

Utilisez les symboles  $\langle \rangle$   $>$  ou = pour comparer chaque pair de fractions.

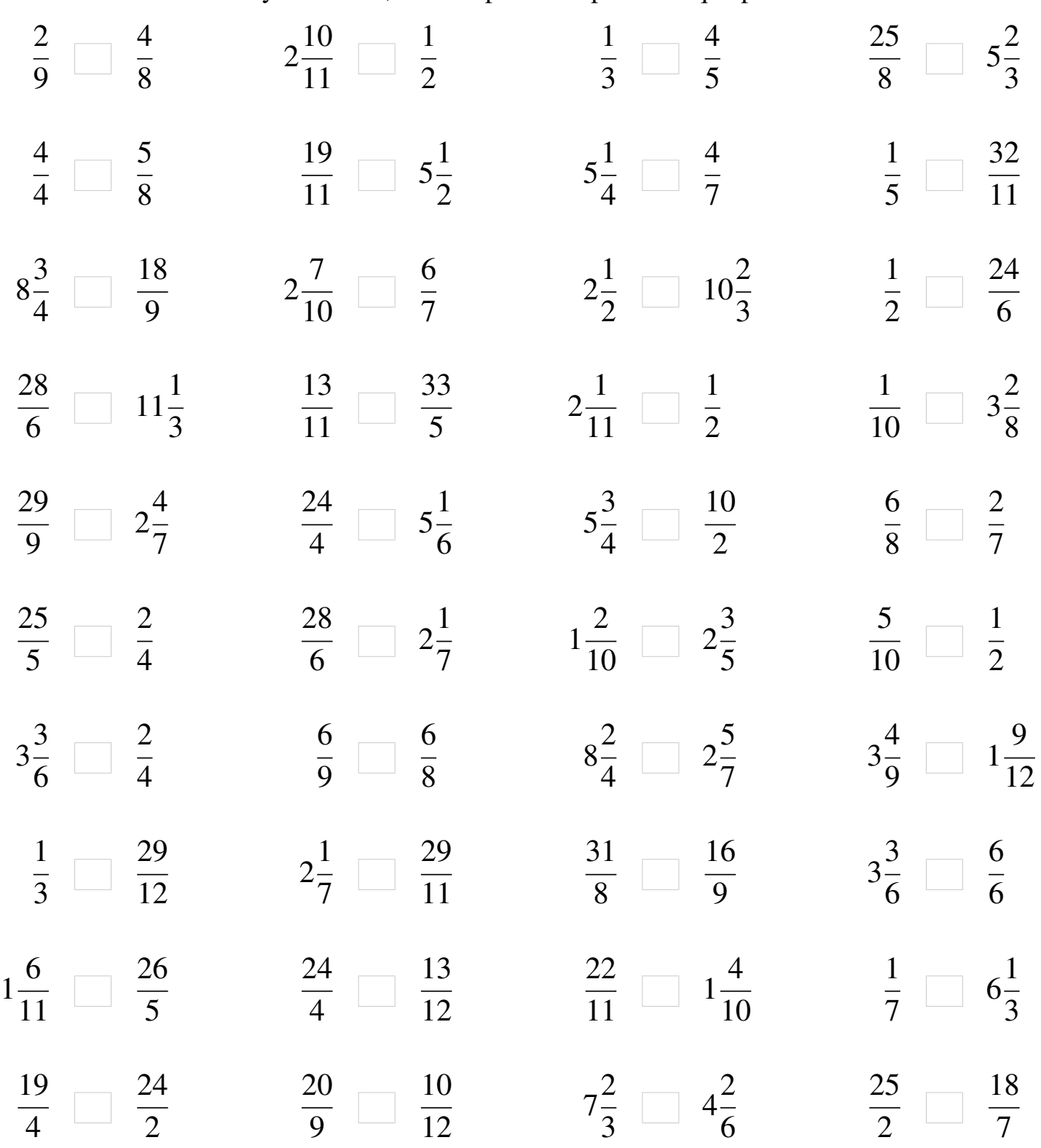

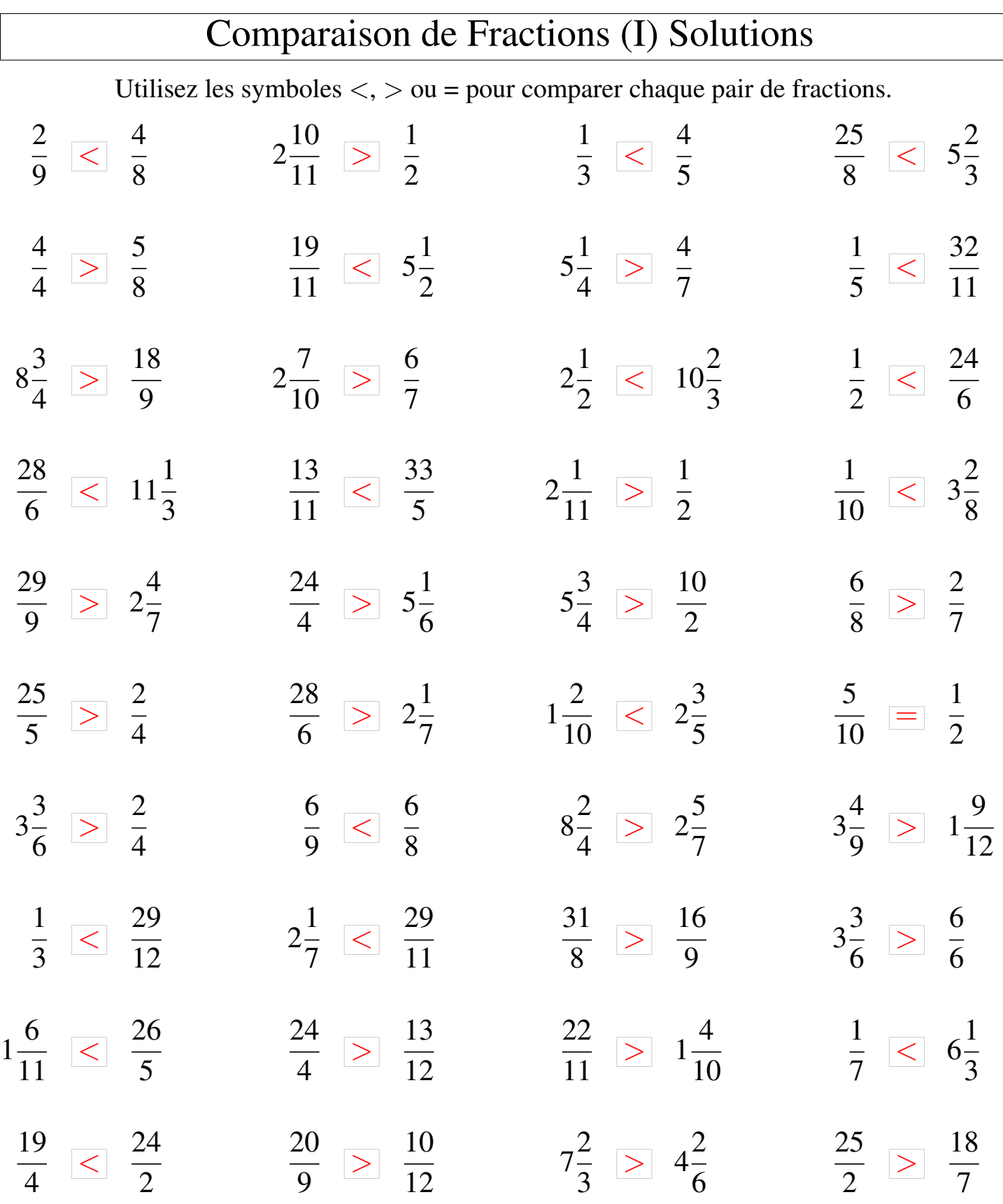

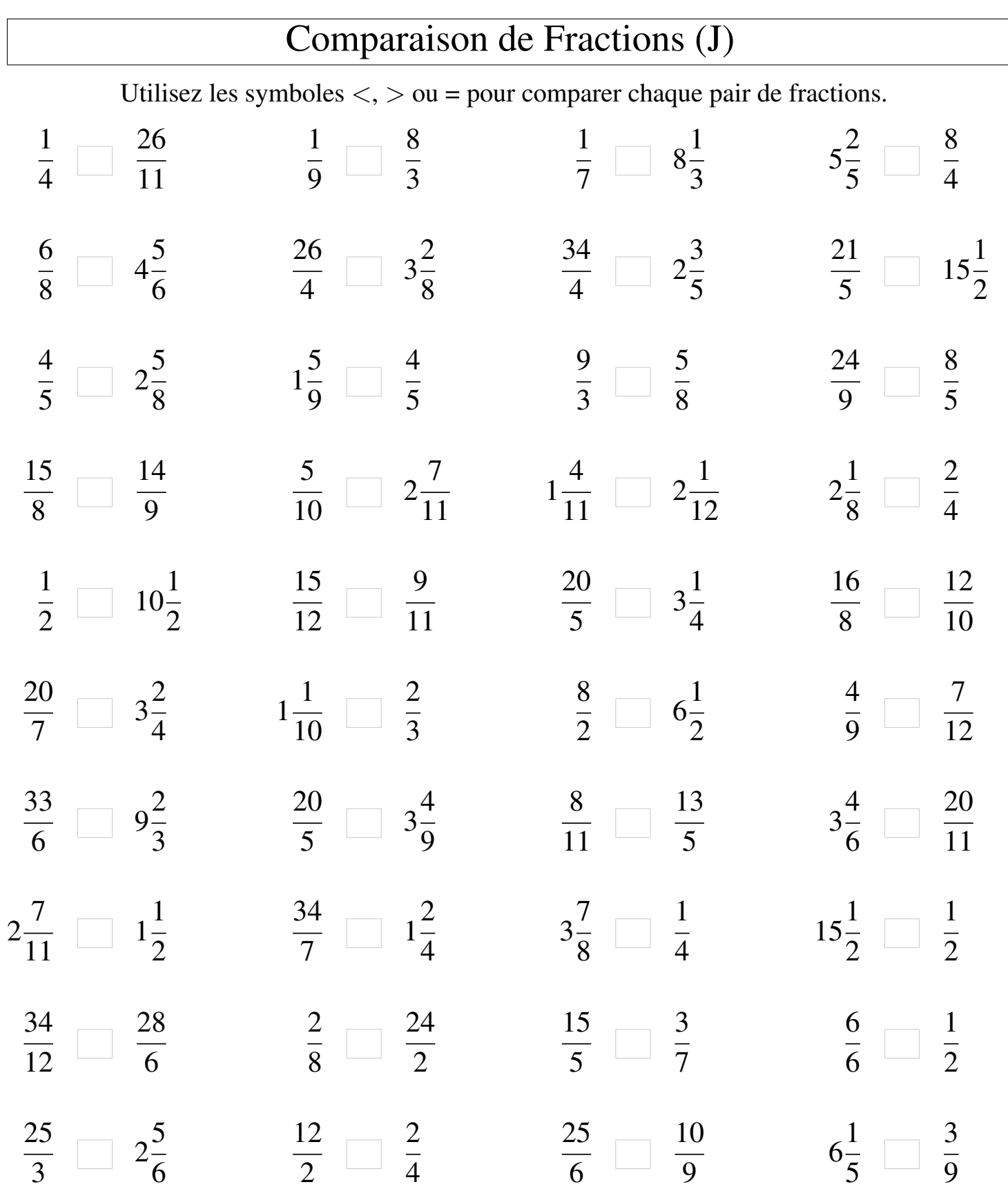

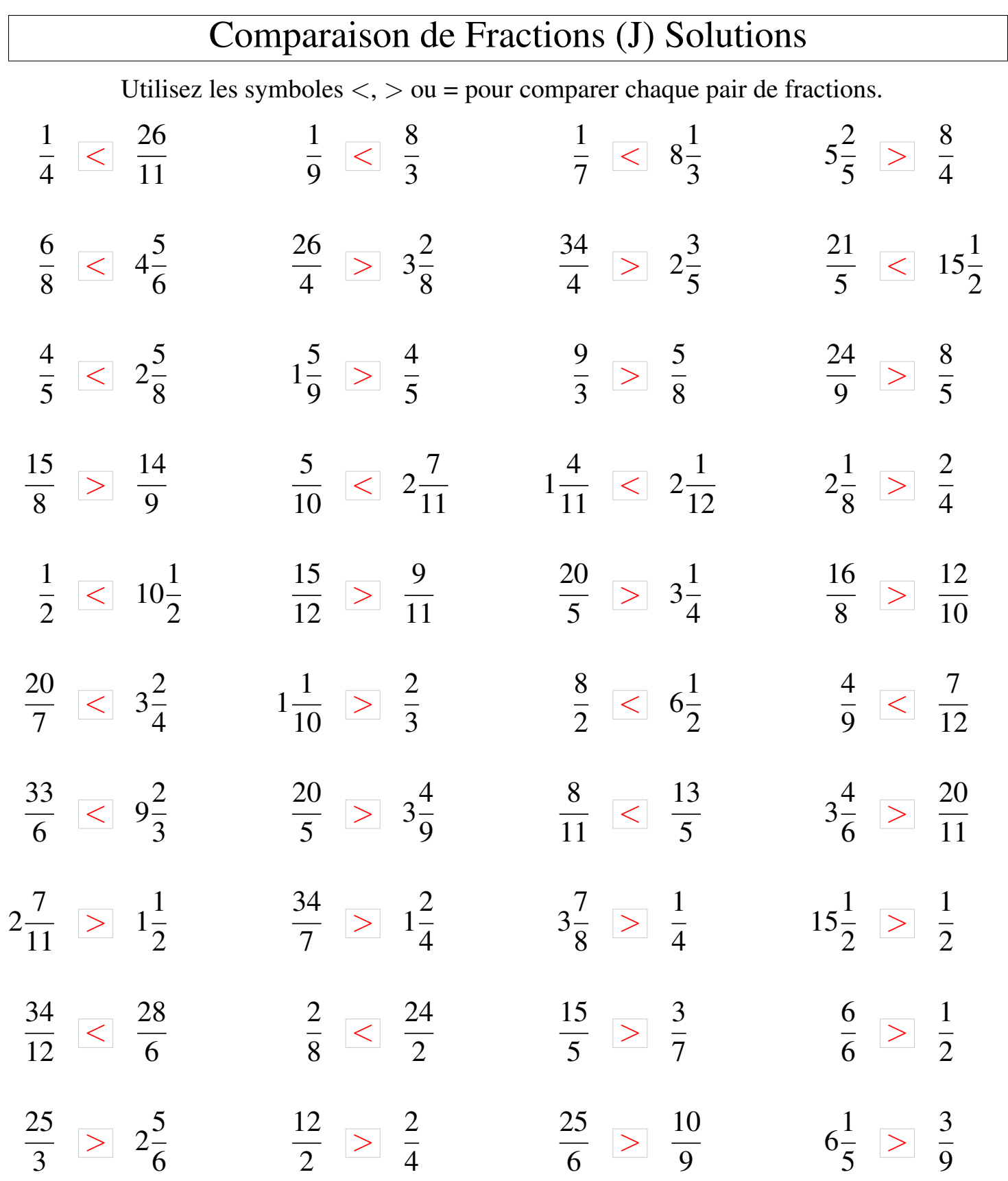

MathsLibres.com